# **AmpliTaq Gold® Fast PCR Master Mix, UP (2**✕**)**

**Protocol**

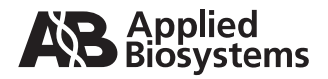

#### © Copyright 2008, 2010 Applied Biosystems. All rights reserved.

Information in this document is subject to change without notice. Applied Biosystems assumes no responsibility for any errors that may appear in this document.

#### **For Research Use Only. Not for use in diagnostic procedures.**

#### **NOTICE TO PURCHASER: LIMITED LICENSE**

A license to perform the patented 5' Nuclease Process for research is obtained by the purchase of (i) both Authorized 5' Nuclease Core Kit and Licensed Probe, (ii) a Licensed 5' Nuclease Kit, or (iii) license rights from Applied Biosystems.

This product is an Authorized 5' Nuclease Core Kit. Use of this product is covered by US patent claims and corresponding patent claims outside the US. The purchase of this product includes a limited, non-transferable immunity from suit under the foregoing patent claims for using only this amount of product for the purchaser's own internal research. Separate purchase of a Licensed Probe would convey rights under the applicable claims of US patent claims, and corresponding claims outside the United States. No right under any other patent claim and no right to perform commercial services of any kind, including without limitation reporting the results of purchaser's activities for a fee or other commercial consideration, is conveyed expressly, by implication, or by estoppel. This product is for research use only. Diagnostic uses under Roche patents require a separate license from Roche. Further information on purchasing licenses may be obtained from the Director of Licensing, Applied Biosystems, 850 Lincoln Centre Drive, Foster City, California 94404, USA.

APPLIED BIOSYSTEMS DISCLAIMS ALL WARRANTIES WITH RESPECT TO THIS DOCUMENT, EXPRESSED OR IMPLIED, INCLUDING BUT NOT LIMITED TO THOSE OF MERCHANTABILITY OR FITNESS FOR A PARTICULAR PURPOSE. IN NO EVENT SHALL APPLIED BIOSYSTEMS BE LIABLE, WHETHER IN CONTRACT, TORT, WARRANTY, OR UNDER ANY STATUTE OR ON ANY OTHER BASIS FOR SPECIAL, INCIDENTAL, INDIRECT, PUNITIVE, MULTIPLE OR CONSEQUENTIAL DAMAGES IN CONNECTION WITH OR ARISING FROM THIS DOCUMENT, INCLUDING BUT NOT LIMITED TO THE USE THEREOF.

#### **TRADEMARKS**

Applera, Applied Biosystems, AB (Design), ABI PRISM, BloodPrep, NucPrep, and MicroAmp are registered trademarks, and Variant Reporter and Veriti are trademarks of Applied Biosystems or its subsidiaries in the U.S. and/or certain other countries.

AmpliTaq Gold is a registered trademark of Roche Molecular Systems, Inc.

All other trademarks are the sole property of their respective owners.

Part Number 4391138 Rev. C

6/2010

## Contents

## [Preface](#page-4-0)

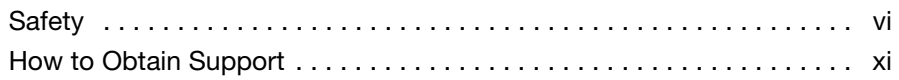

## [Protocol](#page-12-0)

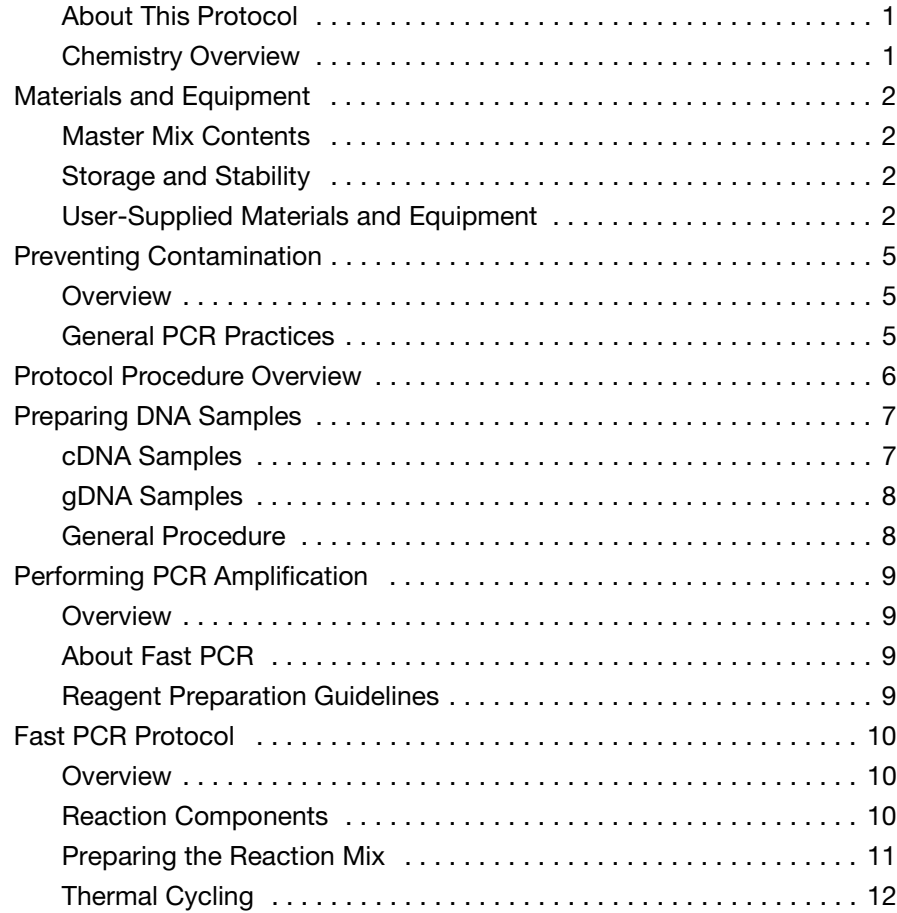

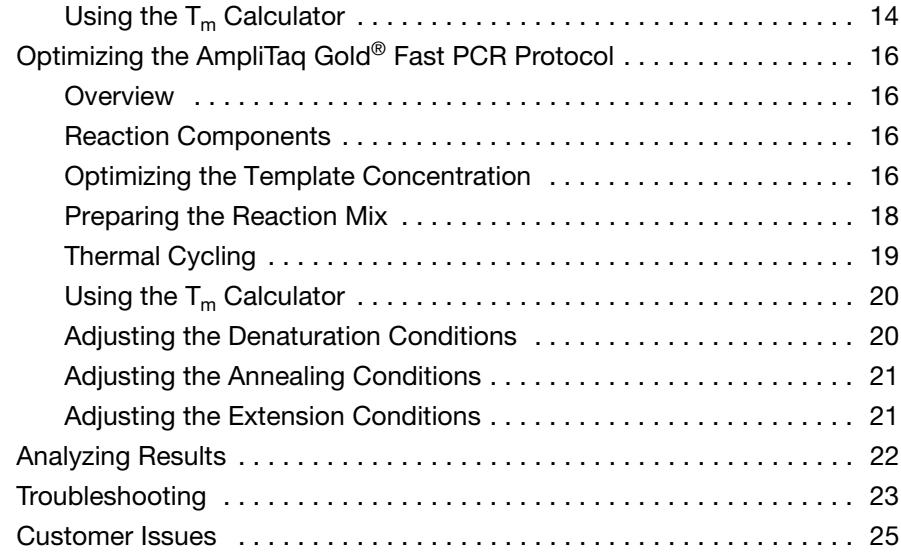

## [Bibliography](#page-38-0)

## [Index](#page-40-0)

## <span id="page-4-0"></span>Preface

### This preface covers: [Safety](#page-5-0). . . . . . . . . . . . . . . . . . . . . . . . . . . . . . . . . . . . . . . . . . . . . . . . [vi](#page-5-0) [How to Obtain Support](#page-10-0) . . . . . . . . . . . . . . . . . . . . . . . . . . . . . . . . . . [xi](#page-10-0)

## <span id="page-5-0"></span>**Safety**

### **Safety Alert Words**

Four safety alert words appear in Applied Biosystems user documentation at points in the document where you need to be aware of relevant hazards. Each alert word—**IMPORTANT, CAUTION, WARNING, DANGER**—implies a particular level of observation or action, as defined below.

#### **Definitions**

<span id="page-5-4"></span>**IMPORTANT!** – Indicates information that is necessary for proper instrument operation, accurate chemistry kit use, or safe use of a chemical.

<span id="page-5-1"></span> – Indicates a potentially hazardous situation that, if not avoided, may result in minor or moderate injury. It may also be used to alert against unsafe practices.

<span id="page-5-5"></span> – Indicates a potentially hazardous situation that, if not avoided, could result in death or serious injury.

<span id="page-5-3"></span> – Indicates an imminently hazardous situation that, if not avoided, will result in death or serious injury. This signal word is to be limited to the most extreme situations.

**Chemical Hazard Warning**

**Chemical Safety Guidelines**

**WARNING** CHEMICAL HAZARD. Some of the chemicals used with Applied Biosystems instruments and protocols are potentially hazardous and can cause injury, illness, or death.

<span id="page-5-2"></span>To minimize the hazards of chemicals:

- Read and understand the Material Safety Data Sheets (MSDSs) provided by the chemical manufacturer before you store, handle, or work with any chemicals or hazardous materials. (See ["About](#page-6-0)  [MSDSs"](#page-6-0) on [page vii](#page-6-0).)
- Minimize contact with chemicals. Wear appropriate personal protective equipment when handling chemicals (for example, safety glasses, gloves, or protective clothing). For additional safety guidelines, consult the MSDS.
- Minimize the inhalation of chemicals. Do not leave chemical containers open. Use only with adequate ventilation (for example, fume hood). For additional safety guidelines, consult the MSDS.
- Check regularly for chemical leaks or spills. If a leak or spill occurs, follow the manufacturer's cleanup procedures as recommended in the MSDS.
- Comply with all local, state/provincial, or national laws and regulations related to chemical storage, handling, and disposal.

#### <span id="page-6-1"></span><span id="page-6-0"></span>**About MSDSs** Chemical manufacturers supply current Material Safety Data Sheets (MSDSs) with shipments of hazardous chemicals to *new* customers. They also provide MSDSs with the first shipment of a hazardous chemical to a customer after an MSDS has been updated. MSDSs provide the safety information you need to store, handle, transport, and dispose of the chemicals safely.

Each time you receive a new MSDS packaged with a hazardous chemical, be sure to replace the appropriate MSDS in your files.

<span id="page-6-2"></span>**Obtaining MSDSs** The MSDS for any chemical supplied by Applied Biosystems is available to you free 24 hours a day. To obtain MSDSs:

#### 1. Go to **<https://docs.appliedbiosystems.com/msdssearch.html>**

- 2. In the Search field of the MSDS Search page:
	- a. Type in the chemical name, part number, or other information that you expect to appear in the MSDS of interest.
	- b. Select the language of your choice.
	- c. Click **Search**.
- 3. To view, download, or print the document of interest:
	- a. Right-click the document title.
	- b. Select:
		- **Open** To view the document
		- **Save Target As** To download a PDF version of the document to a destination that you choose
		- **Print Target** To print the document
- 4. To have a copy of an MSDS sent by fax or e-mail, in the Search Results page:
	- a. Select **Fax** or **Email** below the document title.
	- b. Click **RETRIEVE DOCUMENTS** at the end of the document list.
	- c. Enter the required information.
	- d. Click **View/Deliver Selected Documents Now**.

**Note:** For the MSDSs of chemicals not distributed by Applied Biosystems, contact the chemical manufacturer.

<span id="page-7-0"></span>**Chemical Waste Hazards**

<span id="page-7-1"></span>**CAUTION HAZARDOUS WASTE.** Refer to Material Safety Data Sheets and local regulations for handling and disposal.

**WARNING CHEMICAL WASTE HAZARD.** Wastes produced by Applied Biosystems instruments are potentially hazardous and can cause injury, illness, or death.

**WARNING CHEMICAL STORAGE HAZARD.** Never collect or store waste in a glass container because of the risk of breaking or shattering. Reagent and waste bottles can crack and leak. Each waste bottle should be secured in a low-density polyethylene safety container with the cover fastened and the handles locked in the upright position. Wear appropriate eyewear, clothing, and gloves when handling reagent and waste bottles.

#### **Chemical Waste Safety Guidelines**

<span id="page-8-1"></span>To minimize the hazards of chemical waste:

- Read and understand the Material Safety Data Sheets (MSDSs) provided by the manufacturers of the chemicals in the waste container before you store, handle, or dispose of chemical waste.
- Provide primary and secondary waste containers. (A primary waste container holds the immediate waste. A secondary container contains spills or leaks from the primary container. Both containers must be compatible with the waste material and meet federal, state, and local requirements for container storage.)
- Minimize contact with chemicals. Wear appropriate personal protective equipment when handling chemicals (for example, safety glasses, gloves, or protective clothing). For additional safety guidelines, consult the MSDS.
- Minimize the inhalation of chemicals. Do not leave chemical containers open. Use only with adequate ventilation (for example, fume hood).For additional safety guidelines, consult the MSDS.
- Handle chemical wastes in a fume hood.
- After emptying the waste container, seal it with the cap provided.
- Dispose of the contents of the waste tray and waste bottle in accordance with good laboratory practices and local, state/provincial, or national environmental and health regulations.
- <span id="page-8-2"></span>**Waste Disposal** If potentially hazardous waste is generated when you operate the instrument, you must:
	- Characterize (by analysis if necessary) the waste generated by the particular applications, reagents, and substrates used in your laboratory.
	- Ensure the health and safety of all personnel in your laboratory.
	- Ensure that the instrument waste is stored, transferred, transported, and disposed of according to all local, state/provincial, and/or national regulations.

<span id="page-8-0"></span>**IMPORTANT!** Radioactive or biohazardous materials may require special handling, and disposal limitations may apply.

### **Biological Hazard Safety**

<span id="page-9-0"></span>**BIOHAZARD.** Biological samples such as tissues, body fluids, infectious agents, and blood of humans and other animals have the potential to transmit infectious diseases. Follow all applicable local, state/provincial, and/or national regulations. Wear appropriate protective equipment, which includes but is not limited to: protective eyewear, face shield, clothing/lab coat, and gloves. All work should be conducted in properly equipped facilities using the appropriate safety equipment (for example, physical containment devices). Individuals should be trained according to applicable regulatory and company/institution requirements before working with potentially infectious materials. Read and follow the applicable guidelines and/or regulatory requirements in the following:

- U.S. Department of Health and Human Services guidelines published in *Biosafety in Microbiological and Biomedical Laboratories* (stock no. 017-040-00547-4; **<http://bmbl.od.nih.gov>**)
- Occupational Safety and Health Standards, Blood borne Pathogens: **[http://www.](http://www.osha.gov/pls/oshaweb/owadisp.show_document?p_table=STANDARDS&p_id=10051)osha.gov/pls/oshaweb/owadisp.show\_document? p\_table=STANDARDS&p\_id=10051**
- Your company's/institution's Biosafety Program protocols for working with/handling potentially infectious materials.

Additional information about biohazard guidelines is available at:

**<http://www.cdc.gov>**

## <span id="page-10-1"></span><span id="page-10-0"></span>**How to Obtain Support**

For the latest services and support information for all locations, go to **<http://www.appliedbiosystems.com>**, then click the link for **Support**.

At the Support page, you can:

- Search through frequently asked questions (FAQs)
- Submit a question directly to Technical Support
- <span id="page-10-2"></span>• Order Applied Biosystems user documents, MSDSs, certificates of analysis, and other related documents
- <span id="page-10-3"></span>• Download PDF documents
- Obtain information about customer training
- Download software updates and patches

In addition, the Support page provides access to worldwide telephone and fax numbers to contact Applied Biosystems Technical Support and Sales facilities.

## <span id="page-12-0"></span>Protocol

<span id="page-12-4"></span><span id="page-12-3"></span><span id="page-12-2"></span><span id="page-12-1"></span>**About This Protocol** This protocol provides: • Background information about DNA amplification on the Veriti™ 96-Well Thermal Cycler systems • A list of equipment and materials for using the AmpliTaq Gold<sup>®</sup> Fast PCR Master Mix, UP (2✕) • Procedures for using the AmpliTaq Gold® Fast PCR Master Mix, UP  $(2\times)$ . **Chemistry Overview** The AmpliTaq Gold® Fast PCR Master Mix, UP (2✕) contains a hotstart polymerase chain reaction that has been optimized to increase the overall PCR amplification speed. The master mix is a premix of all components except the primers and DNA template necessary to amplify your DNA target. Use the AmpliTaq Gold<sup>®</sup> Fast PCR Master Mix, UP  $(2\times)$  (PN 4390937, PN 4390939, or PN 4390941) for fast DNA amplification on the Applied Biosystems Veriti™ 96-Well Fast Thermal Cycler and Veriti<sup>™</sup> 96-Well Thermal Cycler.

## <span id="page-13-1"></span><span id="page-13-0"></span>**Materials and Equipment**

<span id="page-13-7"></span>**Master Mix Contents** The AmpliTaq Gold® Fast PCR Master Mix, UP (2✕) (PN 4390937, PN 4390939, and PN 4390941) contains:

<span id="page-13-6"></span>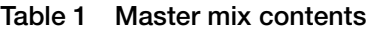

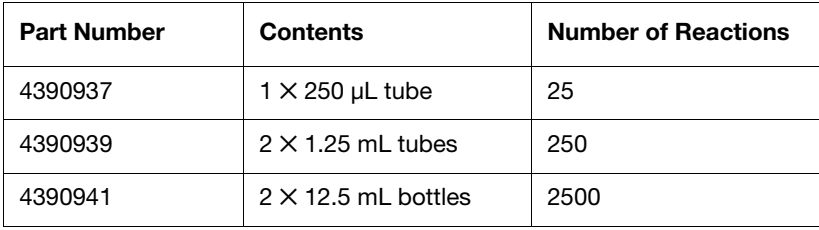

Each bottle of AmpliTaq Gold® Fast PCR Master Mix, UP (2✕) is 2✕ the recommended usage concentration. Each bottle contains the following:

- AmpliTaq Gold® DNA Polymerase, UP
- <span id="page-13-4"></span>• PCR Buffer
- <span id="page-13-5"></span>• dNTP
- <span id="page-13-8"></span>•  $MgCl<sub>2</sub>$
- <span id="page-13-9"></span>• Stabilizers

#### <span id="page-13-3"></span><span id="page-13-2"></span>**Storage and Stability** The AmpliTaq Gold® Fast PCR Master Mix, UP (2✕) should be stored at 2 °C to 8 °C until expiration date as indicated on the label. **User-Supplied Materials and Equipment** The tables below include user-supplied equipment, materials, and documentation for performing the PCR with AmpliTaq Gold® Fast PCR Master Mix, UP (2×). These items are not supplied in the AmpliTaq Gold® Fast PCR Master Mix, UP (2✕) kits. Unless otherwise noted, many items listed in [Table 2](#page-14-0) are available from major laboratory suppliers (MLS).

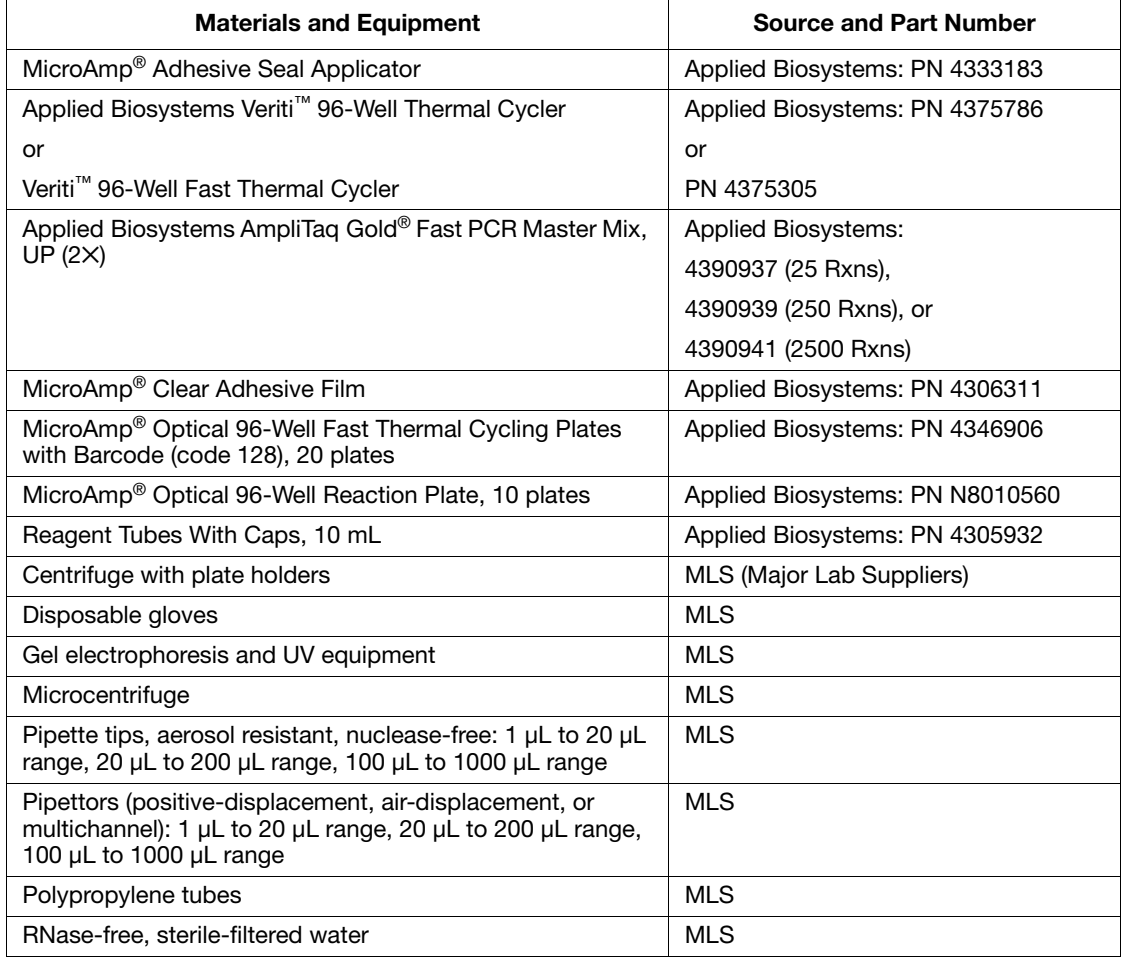

#### <span id="page-14-0"></span>**Table 2 User-supplied materials and equipment**

#### **Table 3 Documentation**

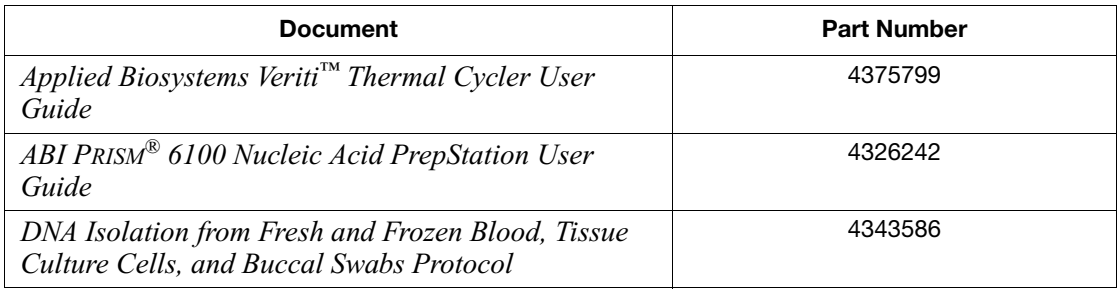

#### **Table 3 Documentation** *(continued)*

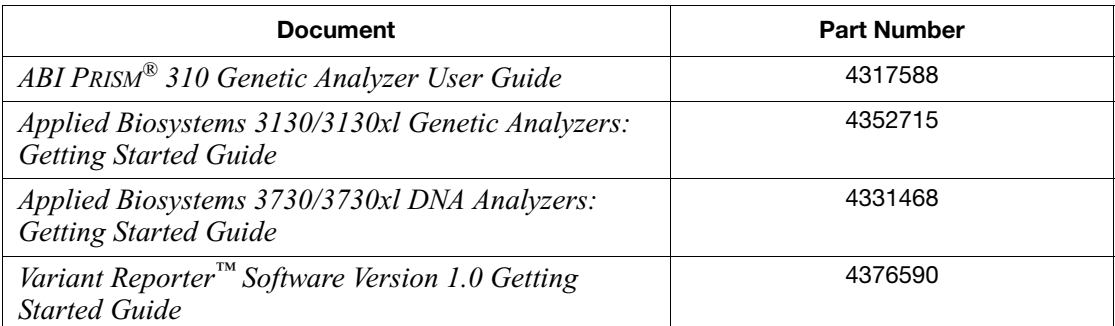

## <span id="page-16-0"></span>**Preventing Contamination**

<span id="page-16-3"></span><span id="page-16-2"></span><span id="page-16-1"></span>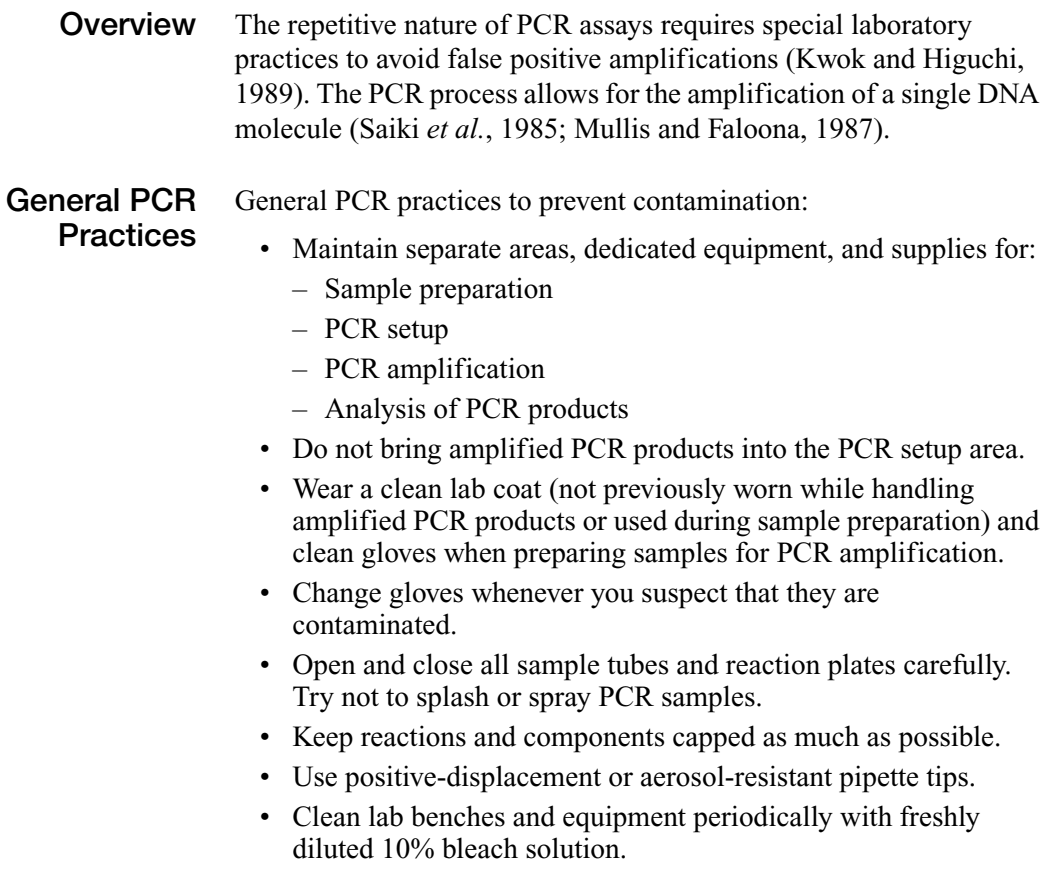

## <span id="page-17-0"></span>**Protocol Procedure Overview**

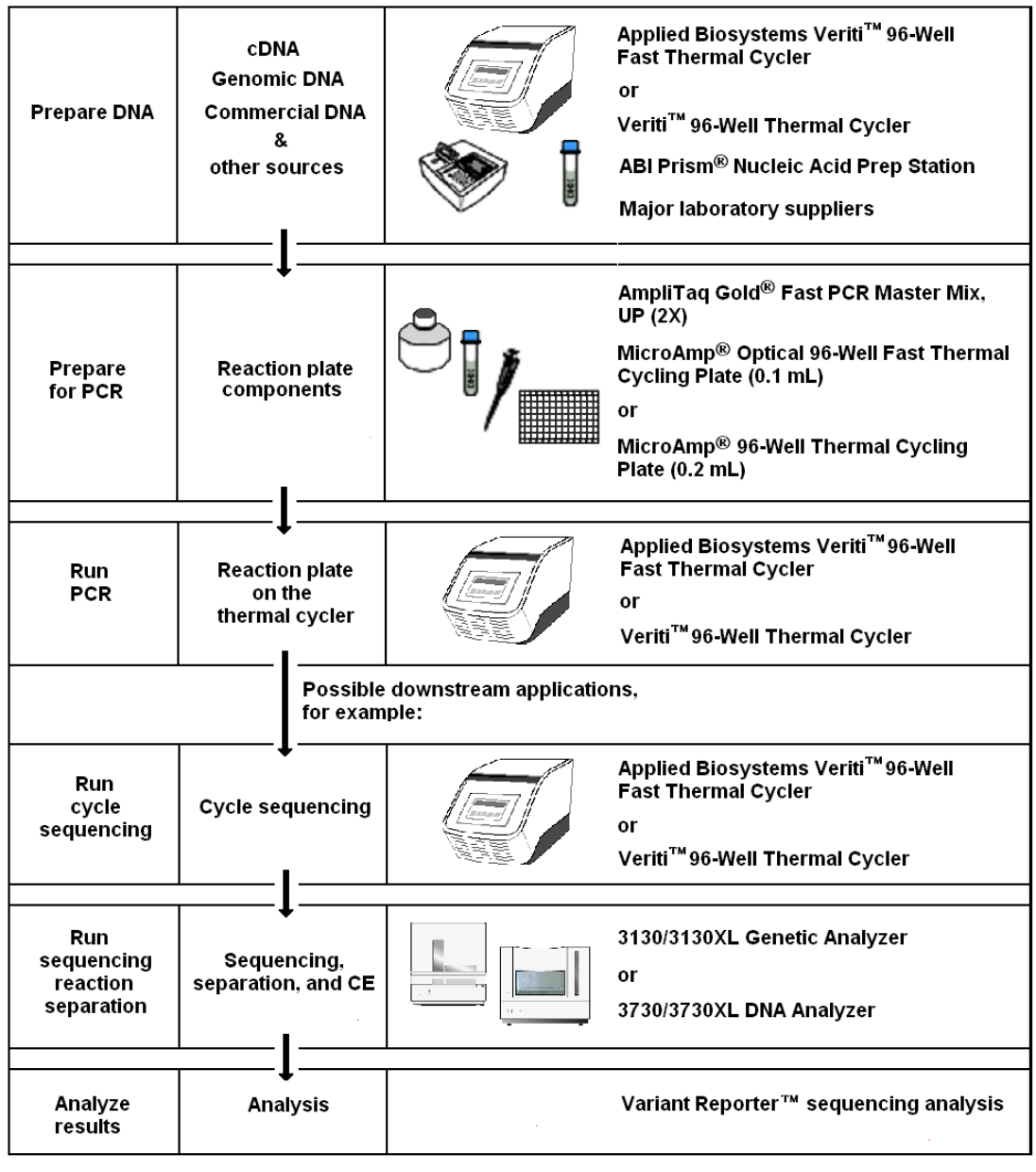

<span id="page-17-1"></span>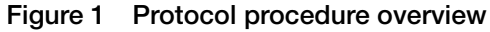

## <span id="page-18-0"></span>**Preparing DNA Samples**

<span id="page-18-3"></span>You can use either complementary DNA (cDNA) or genomic DNA  $(gDNA)$  samples with the AmpliTaq Gold<sup>®</sup> Fast PCR Master Mix, UP (2✕) for fast DNA amplification.

<span id="page-18-1"></span>**cDNA Samples** On an Applied Biosystems thermal cycler, synthesize cDNA from RNA using one of the following Applied Biosystems reverse transcription (RT) kits:

- <span id="page-18-5"></span><span id="page-18-4"></span><span id="page-18-2"></span>• HIV Reverse Transcriptase (PN AM2045)
- M-MLV Reverse Transcriptase (PN 2043)
- RETROscript Kit (AM1710 from Ambion): Use the 2-step protocol. After cDNA has been synthesized with RT enzyme and RT-buffer, proceed with PCR reaction with AmpliTaq Gold® Fast PCR Master Mix, UP (2×).

**Note:** Ambion, an Applied Biosystems company, has a wide variety of products and specialized kits designed for isolation of RNA from numerous sources. To view product offerings and a kit selection guide, go to: **http://www.ambion.com**.

For a complete list of all RT enzymes and kits available for reverse transcription, go to **http://www.ambion.com** or **http://www.appliedbiosystems. com**.

The general procedure is as follows:

- 1. Obtain an RNase-free RNA sample
- 2. Prepare RT Master Mix and set up the reaction according to the kit instructions.
- <span id="page-19-3"></span><span id="page-19-0"></span>**gDNA Samples** Use the Applied Biosystems 6100 Nucleic Acid PrepStation and one of the following Applied Biosystems chemistry sets to purify gDNA.
	- NucPrep<sup>®</sup> Chemistry System
	- BloodPrep<sup>®</sup> Chemistry System
	- ABI PRISM® TransPrep System
	- MagMax Total Nucleic Acid Isolation Kit (AM1840)

<span id="page-19-2"></span>Refer to the *ABI PRISM*® *6100 Nucleic Acid PrepStation User Guide*, PN 4326242, and the *DNA Isolation from Fresh and Frozen Blood, Tissue Culture Cells, and Buccal Swabs Protocol*, PN 4343586, for procedures to purify gDNA from various sample types.

**General** To prepare cDNA or gDNA samples for amplification:

## <span id="page-19-1"></span>**Procedure**

- 1. Digest sample with digestion buffer
- 2. Incubate
- 3. Add purification solution
- 4. Set up the ABI PRISM® 6100 Nucleic Acid PrepStation and software
- 5. Pass lysates across a 96-well purification tray
- 6. Wash lysates
- 7. Elute purified DNA
- 8. Purify cDNA or gDNA

## <span id="page-20-1"></span><span id="page-20-0"></span>**Performing PCR Amplification**

<span id="page-20-6"></span><span id="page-20-4"></span>**Overview** To perform PCR amplification using the AmpliTaq Gold<sup>®</sup> Fast PCR Master Mix, UP  $(2\times)$ , you can run one of the protocols listed in the table below.

#### **Table 4 Protocols for PCR amplification**

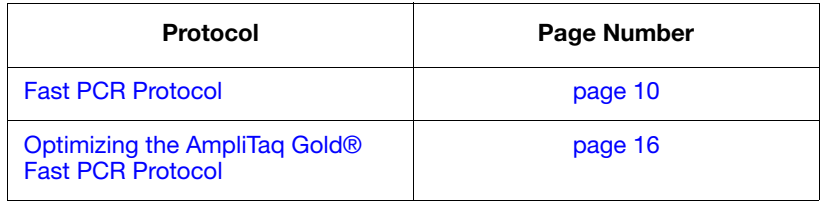

<span id="page-20-2"></span>**About Fast PCR** During PCR amplification, the polymerase in the AmpliTaq Gold<sup>®</sup> Fast PCR Master Mix, UP (2×) amplifies target DNA using sequence-specific primers. Customize the protocol for your specific DNA sample and primers.

> <span id="page-20-5"></span>AmpliTaq Gold<sup>®</sup> Fast PCR Master Mix, UP  $(2\times)$  is provided at a convenient 2✕ concentration. Only the addition of DNA template and primers is required.

**Reagent** Follow these guidelines to ensure optimal PCR performance:

### <span id="page-20-3"></span>**Preparation Guidelines**

- <span id="page-20-7"></span>• Prior to use:
	- Mix the AmpliTaq Gold<sup>®</sup> Fast PCR Master Mix, UP (2 $\times$ ) thoroughly by swirling the bottle.
	- Mix the primers, then centrifuge the tube briefly.
	- Place frozen DNA samples on ice to thaw. After the samples are thawed, mix them, then briefly centrifuge the tubes.
- Prepare the PCR reaction mix.

**Note:** Assembled reactions can be stable at room temperature for up to 18 hours.

## <span id="page-21-1"></span><span id="page-21-0"></span>**Fast PCR Protocol**

<span id="page-21-4"></span>**Overview** Applied Biosystems recommends performing four replicates of each reaction in the following protocol for fast PCR amplification. For one reaction, follow the steps listed in ["Preparing the Reaction Mix" on](#page-22-0)  [page 11.](#page-22-0) The recommended reaction volume is 20 µL for the MicroAmp® Optical 96-Well Fast Thermal Cycling Plate or the MicroAmp® Optical 96-Well Thermal Cycling Plate, when using the Veriti 96-Well Thermal Cyclers.

#### <span id="page-21-2"></span>**Reaction Components** The table below lists the components, volumes, and concentrations that comprise the reaction mix.

| <b>Component</b>                               | Volume per Reaction <sup>#</sup> |                                |
|------------------------------------------------|----------------------------------|--------------------------------|
|                                                | $(\mu L)$                        | <b>Final Conc.</b>             |
| Dejonized water                                | see below <sup>§</sup>           |                                |
| User-provided Primer 1                         |                                  | 0.2 to 1.0 $\mu$ M             |
| User-provided Primer 2                         |                                  | 0.2 to 1.0 $\mu$ M             |
| User-provided<br>experimental template         | see below <sup>§</sup>           | $<$ 1 µg/reaction <sup>#</sup> |
| AmpliTaq Gold® Fast PCR<br>Master Mix, UP (2X) | 10                               | $1\times$                      |
| Total volume                                   | 20                               |                                |

<span id="page-21-5"></span>**Table 5 Reaction components**

‡ Reaction volume can be adjusted to your experimental design, keeping the concentrations of reactants constant.

<span id="page-21-3"></span>§ Use any combination of water and template as long as the total volume of the PCR Master Mix, sample, and primers equals 20 µL.

# Preferably  $>10^2$  copies of template but <0.2 µg gDNA per reaction.

<span id="page-22-1"></span><span id="page-22-0"></span>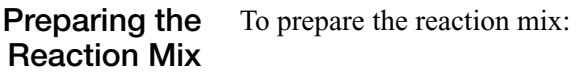

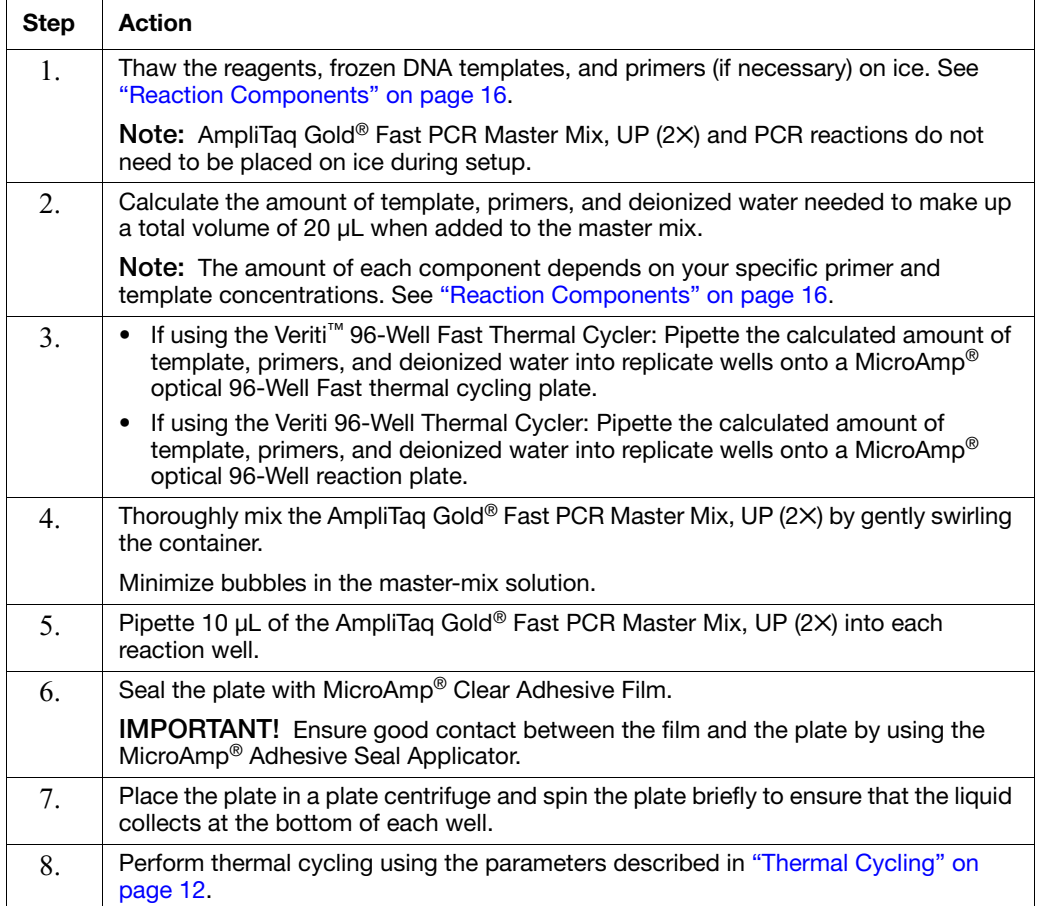

#### <span id="page-23-0"></span>Thermal Cycling The Veriti<sup>™</sup> instruments come with a default PCR thermal cycling method. The **Create** screen displays this default method ([Figure 2](#page-23-1) on [page 12\)](#page-23-1). The default PCR thermal profile uses three-step PCR. You can run the default method, or use it as a template to create a customized method.

<span id="page-23-4"></span><span id="page-23-3"></span>If the firmware is not version 1.2.0 or later, you must create a new method and adjust the parameters to match [Table 6 on page 13.](#page-24-0) For creating or adjusting your protocol, please refer to the documentation for your thermal cycler.

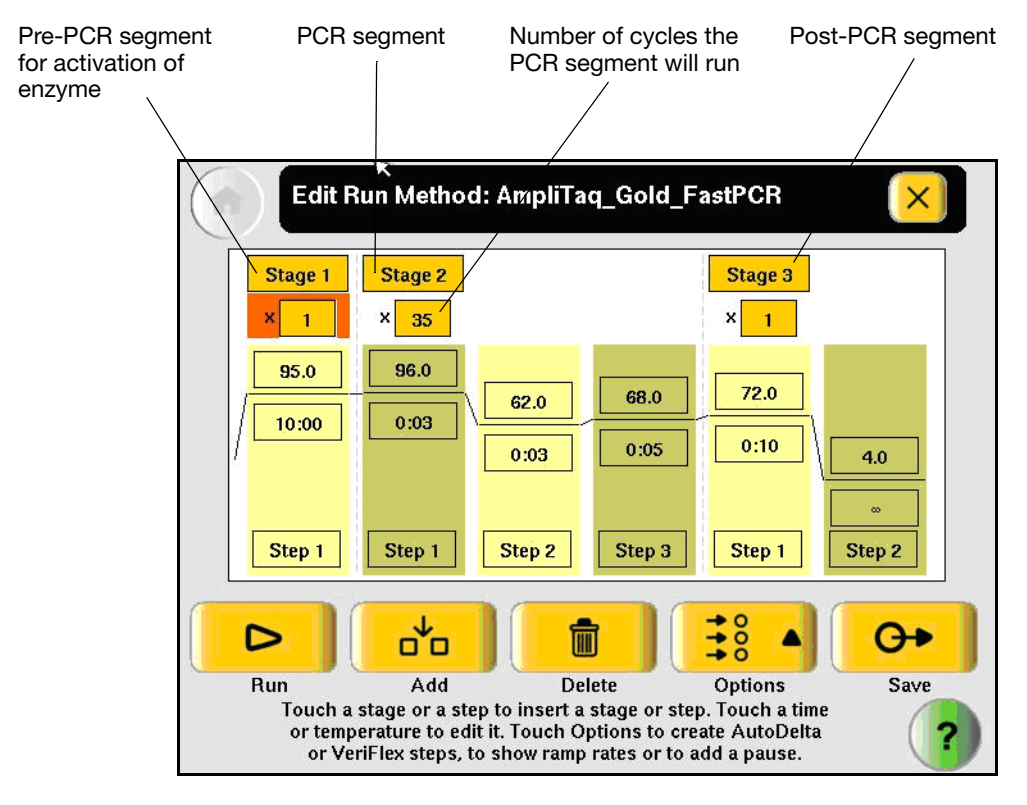

<span id="page-23-1"></span>**Figure 2 AmpliTaq Gold® Fast PCR method**

<span id="page-23-2"></span>**IMPORTANT!** Be sure to set the activation time at 10:00 (10 minutes).

<span id="page-24-4"></span>Program the Veriti $^{\text{TM}}$  using a combination of the parameters in the table below for your specific target sequence.

<span id="page-24-0"></span>**Table 6 Program parameters**

| <b>Step</b> | <b>Activation</b><br>of Enzyme | <b>PCR</b>        |              |                         | <b>PCR</b><br>(Final Step) |          |
|-------------|--------------------------------|-------------------|--------------|-------------------------|----------------------------|----------|
|             | <b>HOLD</b>                    | Cycle (35 Cycles) |              | <b>HOLD</b>             | <b>HOLD</b>                |          |
|             |                                | Denature          | Annealing    | Extension <sup>‡</sup>  |                            |          |
| Temp        | 95 $°C$                        | 96 $°C$           | Primer $T_m$ | 68 °C                   | 72 °C                      | 4 °C     |
| Time        | 10 min                         | 3 sec             | 3 sec        | See<br>Table 7<br>below | 10 $sec§$                  | $\infty$ |

 $\ddagger$  Use the Primer T<sub>m</sub> calculator on an Applied Biosystems Thermal Cycler, or go to **<http://www.appliedbiosystems.com/support/techtools/calc/>** 

<span id="page-24-2"></span>§ For cloning applications, increase final extension time to 5 min.

| Length (kb) | <b>Extension Time (sec)</b> |
|-------------|-----------------------------|
| 0.5         | 5                           |
| 1.0         | 15                          |
| $1.5\,$     | 30                          |

<span id="page-24-3"></span><span id="page-24-1"></span>**Table 7 Recommended extension times** 

#### <span id="page-25-1"></span><span id="page-25-0"></span>Using the T<sub>m</sub> **Calculator** The Applied Biosystems Web site, www.appliedbiosystems.com, provides a  $T_m$  calculator for your use. Point your browser to:

#### **<http://www.appliedbiosystems.com/support/techtools/calc/>**

To use the  $T_m$  calculator to determine the annealing/extension temperature of a primer set of known sequence.

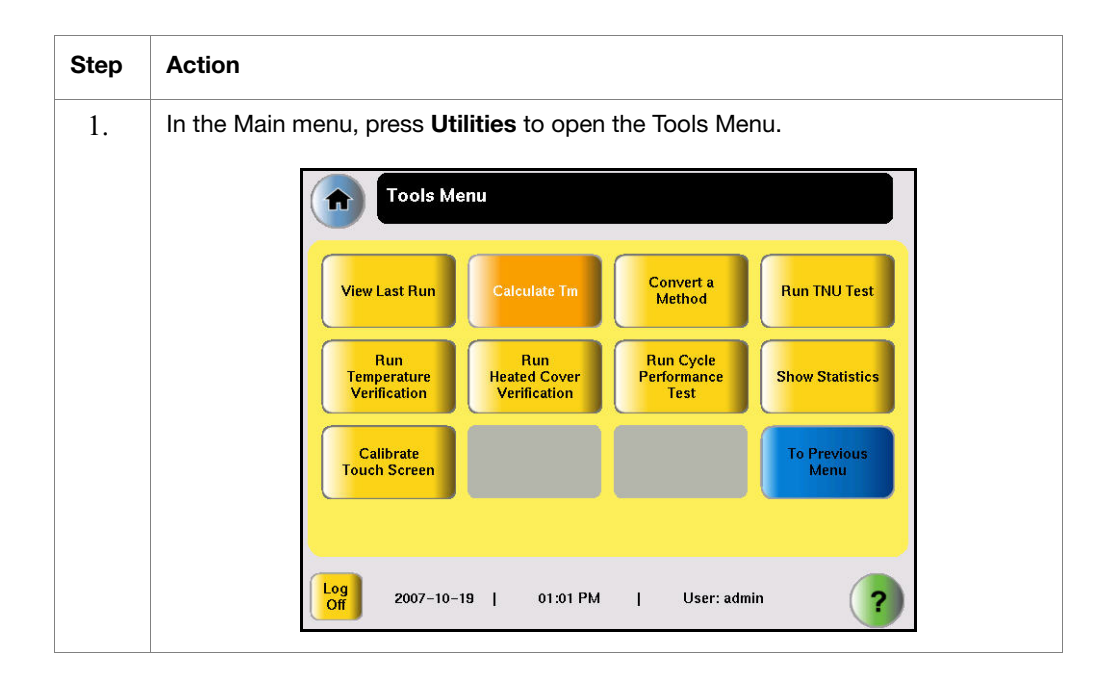

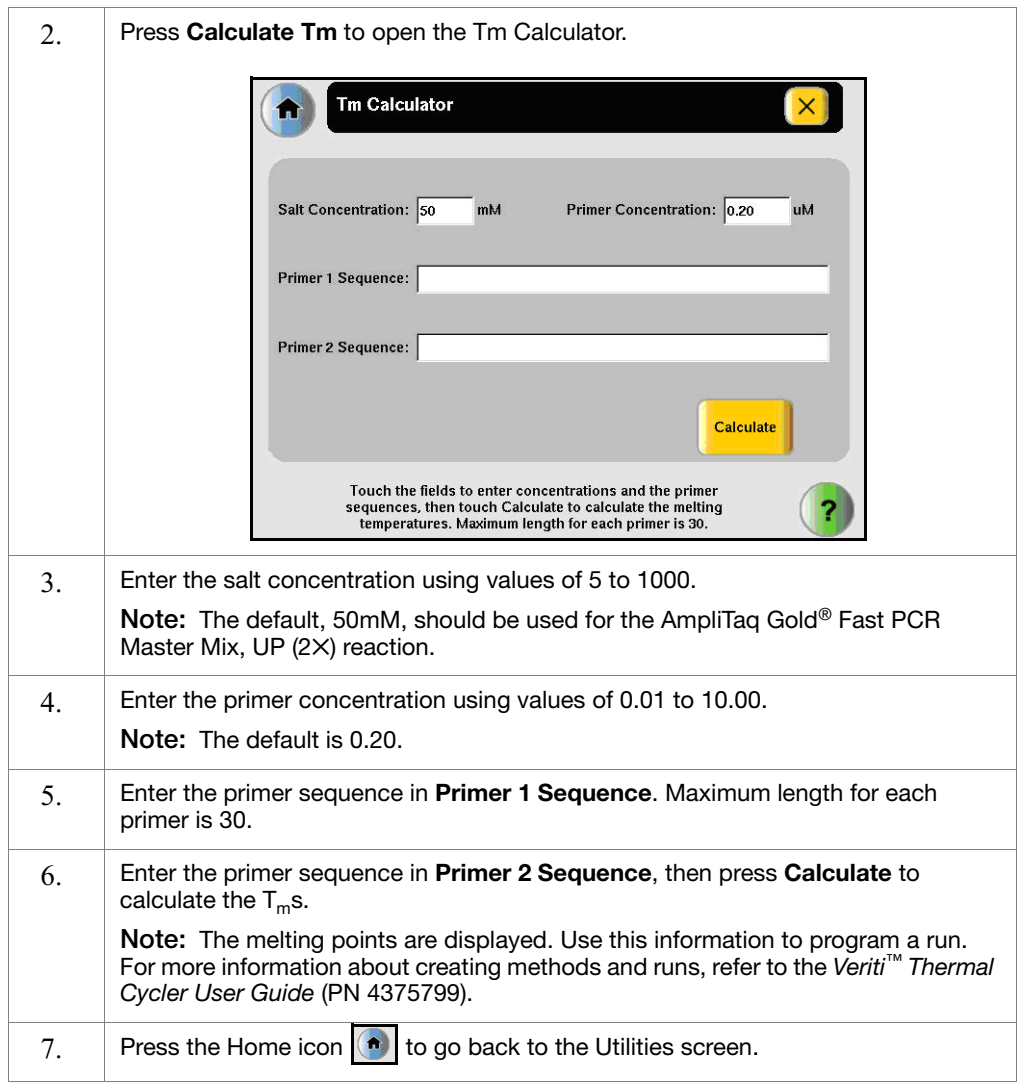

## <span id="page-27-1"></span><span id="page-27-0"></span>**Optimizing the AmpliTaq Gold® Fast PCR Protocol**

**Overview** Follow the guidelines described below to optimize the Fast PCR protocol for your target sequence. For creating a new method, refer to the *Veriti™ Thermal Cycler User Guide* (PN 4375799).

<span id="page-27-2"></span>**Reaction Components** The table below lists the components, volumes, and concentrations that comprise the reaction mix.

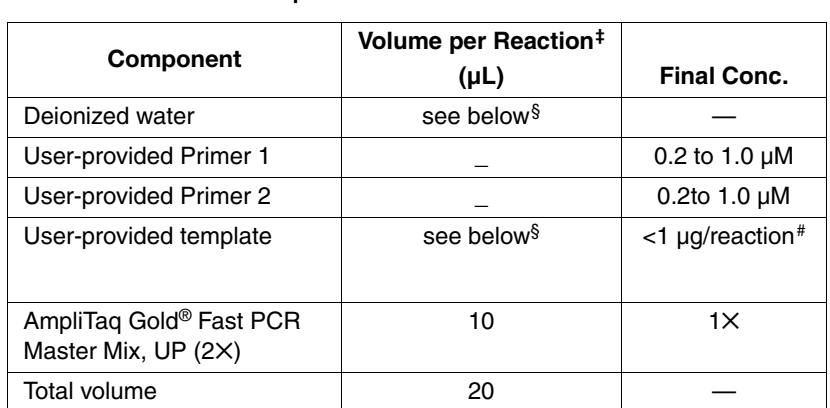

#### <span id="page-27-4"></span>**Table 8 Reaction components**

‡ Reaction volume can be adjusted to your experimental design, keeping the concentrations of reactants constant.

§ Use any combination of water and template as long as the total volume of the PCR Master Mix, sample, and primers equals 20 µL.

# Preferably  $>10^2$  copies of template, but <0.2 µg gDNA per reaction.

<span id="page-27-3"></span>**Optimizing the Template Concentration**

- <span id="page-27-6"></span><span id="page-27-5"></span>Use the following guidelines to optimize the template concentration:
	- Start with enough copies of the template to obtain a signal after 30 to 40 cycles; preferably more than  $10^2$  copies, but less than 0.2 µg of DNA per 20 µL reaction.

• If the target DNA concentration is low, more than 35 cycles may be required to produce sufficient product for analysis. You can amplify as few as 1 to 10 target copies (Saiki *et al*., 1988; Chou *et al*., 1992). To avoid statistically arising dropouts (false negatives), validate for low copy number amplifications for an average of 5 to 10 target molecules per sample.

<span id="page-28-6"></span><span id="page-28-1"></span>**Note:** Proteases may be present in the sample DNA. Proteases may degrade the AmpliTaq Gold® Fast PCR polymerase, resulting in little or no yield of DNA product. You can inactivate proteases by heating the DNA samples to 95 °C for 5 minutes before adding PCR Master Mix. You can automate this step with any of the Applied Biosystems PCR instrument systems.

#### <span id="page-28-4"></span><span id="page-28-2"></span><span id="page-28-0"></span>**Designing the Primers**

Use the following guidelines to design your primers:

- The single-stranded DNA primers should be 15 to 30 bases in length.
- The %G+C of primers should be near 50%, to maximize specificity.
- Calculate the melting temperature of your primer(s) with the  $T_m$ calculator (see ["Using the Tm Calculator" on page 14\)](#page-25-0). Use this number as a starting point to determine the annealing temperature.
- To avoid potential problems, purify primers by gel electrophoresis or HPLC ion-exchange chromatography.
- Primer sequences should not complement within themselves or to each other, particularly at the 3´ ends. This restriction avoids template-independent amplification of primer sequences (or "primer dimer"), which can lead to other, larger primer artifacts. Primer-dimer may occur to some extent even without an apparent overlap.
- <span id="page-28-5"></span>• Use primer design software to assist in primer selection.

#### **Optimizing the Primer Concentration**

Use the following guidelines to optimize the primer concentration:

- <span id="page-28-3"></span>• Determine optimal primer concentrations empirically by testing concentrations in the range of 0.1  $\mu$ M to 1.0  $\mu$ M.
	- Primer concentrations that are too low result in little or no PCR product.
- Primer concentrations that are too high may result in amplification of non-target sequences, which are evidenced by secondary bands and/or smearing when viewed on a gel.
- Primer concentrations in the range of 0.2  $\mu$ M to 0.5  $\mu$ M work for most PCR amplifications.
- <span id="page-29-1"></span>• Reducing each primer concentration (for example, to  $0.2 \mu M$ ) helps reduce amplification of non-specific products.

<span id="page-29-0"></span>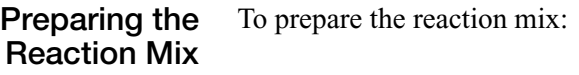

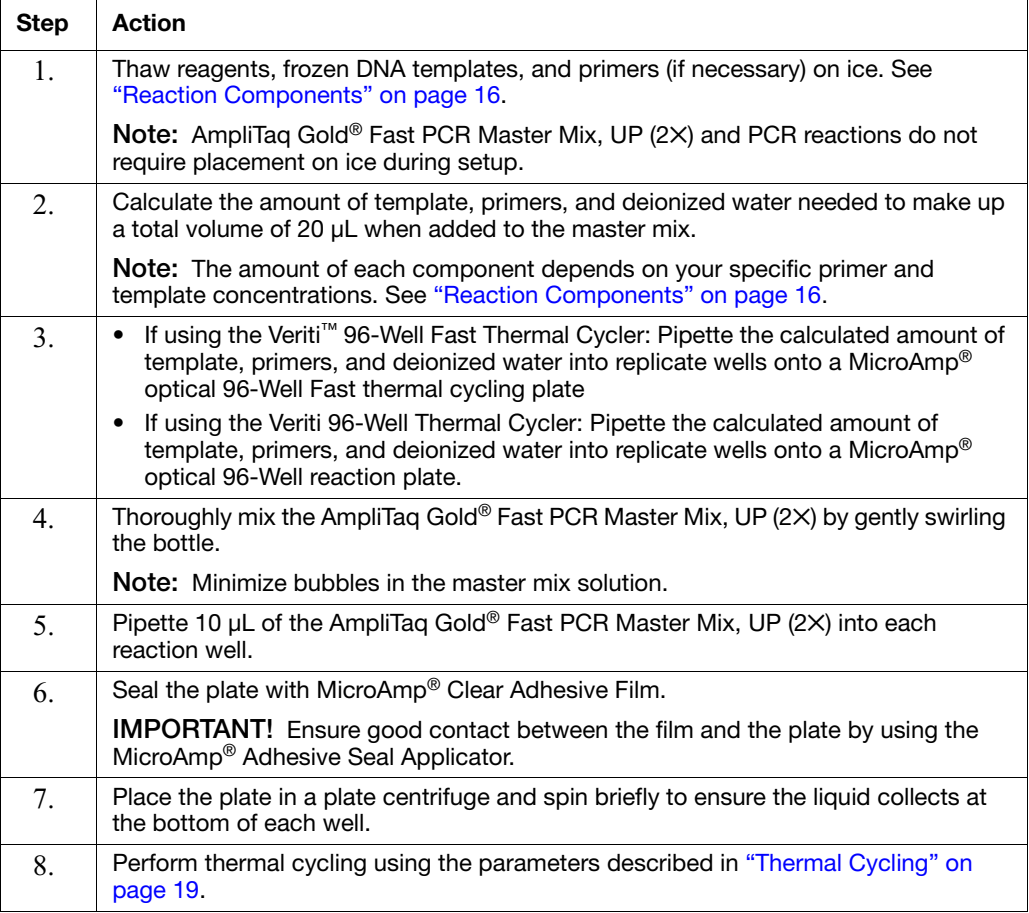

#### <span id="page-30-0"></span>**Thermal Cycling** The Veriti<sup>™</sup> instruments come with a default PCR thermal cycling method. The Create screen displays this default method. The default PCR thermal profile uses three-step PCR. You can run the default method, or use it as a template to create a customized method.

<span id="page-30-2"></span><span id="page-30-1"></span>If optimization is required, adjust the method below. For creating or adjusting your protocol, please refer to the documentation for your thermal cycler.

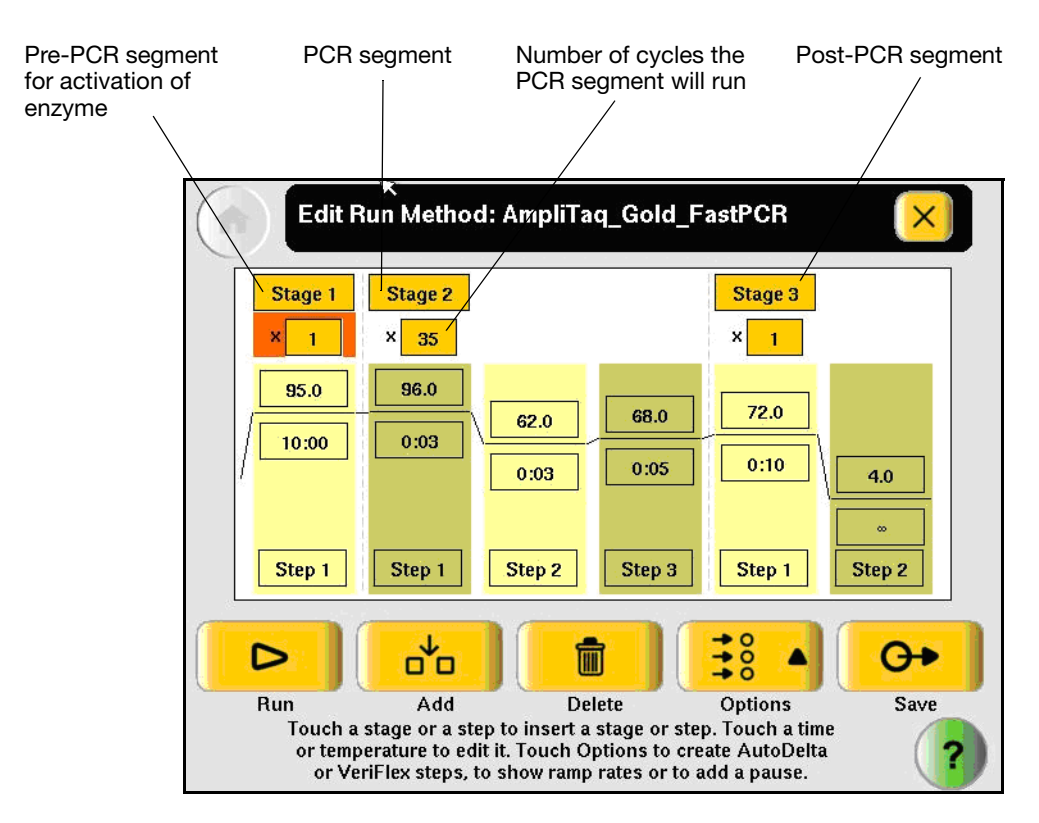

**Figure 3 Veriti™, AmpliTaq Gold® Fast PCR method**

**IMPORTANT!** Be sure to set the activation time at  $10:00(10)$ minutes).

#### **Fast Thermal Cycling Profile**

<span id="page-31-5"></span>Program the Fast Thermal Cycler using a combination of the following parameters for your specific target sequence. For creating a new method on the Fast Thermal Cycler, refer to the *Fast Thermal Cycler User Guide*.

**Table 9 Program parameters**

| <b>Step</b> | <b>Activation</b><br>of Enzyme | <b>PCR</b>        |              |                          | <b>PCR</b><br>(Final Step) |          |
|-------------|--------------------------------|-------------------|--------------|--------------------------|----------------------------|----------|
|             | <b>HOLD</b>                    | Cycle (35 Cycles) |              | <b>HOLD</b>              | <b>HOLD</b>                |          |
|             |                                | Denature          | Annealing    | Extension <sup>‡</sup>   |                            |          |
| Temp        | 95 $°C$                        | 96 °C             | Primer $T_m$ | 68 °C                    | 72 °C                      | 4 °C     |
| Time        | $10 \text{ min}$               | 3 sec             | 3 sec        | See<br>Table 10<br>below | 10 $sec§$                  | $\infty$ |

‡ Use the Primer Tm calculator on an Applied Biosystems Thermal Cycler, or go to **<http://www.appliedbiosystems.com/support/techtools/calc/>**

<span id="page-31-0"></span>§ For cloning applications, increase final extension time to 5 min.

#### <span id="page-31-6"></span><span id="page-31-3"></span>Using the T<sub>m</sub> **Calculator**

<span id="page-31-2"></span>The Applied Biosystems Web site, www.appliedbiosystems.com, provides a  $T_m$  calculator for your use. Point your browser to:

**[http:](http://www.appliedbiosystems.com/support/techtools/calc/)**//www.appliedbiosystems.com/support/techtools/calc/

See ["Using the Tm Calculator"](#page-25-0) described on [page 14](#page-25-0) for a procedure on how to use the  $T_m$  calculator to determine the annealing temperature.

<span id="page-31-1"></span>**Adjusting the Denaturation Conditions**

<span id="page-31-4"></span>The following are guidelines for adjusting the denaturation conditions:

- Ten minutes (10:00) is required when using the AmpliTaq Gold<sup>®</sup> Fast PCR Master Mix, UP (2×) for the initial activation step.
- It is very important in the early cycles to make sure that your DNA template is completely denatured.
- The maximum denaturation temperature should not exceed  $97 °C$ .

### <span id="page-32-0"></span>**Adjusting the Annealing Conditions**

<span id="page-32-3"></span>The following are guidelines for adjusting annealing conditions:

• A  $T_m$  calculator can be found at:

#### **<http://www.appliedbiosystems.com/support/techtools/calc/>**

- <span id="page-32-4"></span>• The optimum annealing temperature can be determined empirically by testing at  $1 \,^{\circ}\mathrm{C}$  to  $2 \,^{\circ}\mathrm{C}$  increments, until the maximum specificity is reached.
- Computer programs designed to calculate primer melting temperatures  $(T_m)$  can assist you in narrowing the range of annealing temperatures for empirical determination. In addition, the Applied Biosystems Thermal Cycler also

contains a  $T_m$  calculator. See ["Using the Tm Calculator"](#page-25-0) described on [page 14](#page-25-0) for a procedure to determine the starting point for optimizing the annealing temperature.

#### <span id="page-32-1"></span>**Adjusting the Extension Conditions**

- <span id="page-32-5"></span>The following are guidelines for adjusting extension conditions:
	- The length of the target sequence affects the required extension time. As a general rule, allow an extension time of approximately 1 to 3 seconds per 100 base pairs. Longer targets require more time.

#### <span id="page-32-2"></span>**Table 10 Recommended extension times**

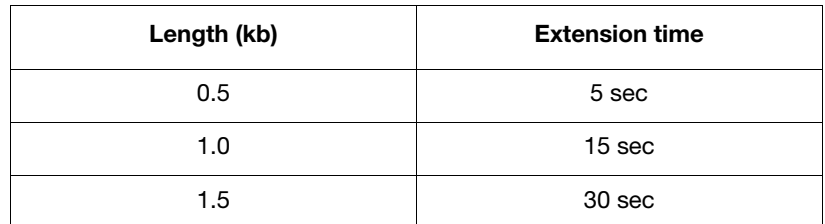

• As the amount of DNA increases, the number of DNA polymerase molecules may become limiting. This limitation can be compensated for by increasing the extension time in later cycles using the Veriti™ 96-Well Fast Thermal Cycler's Auto Delta function.

For creating a new method on the Veriti™ 96-Well Fast Thermal Cycler, refer to the *Applied Biosystems Veriti™* 96-Well Fast Thermal Cycler *Block Base Module User Guide*.

## <span id="page-33-0"></span>**Analyzing Results**

<span id="page-33-1"></span>Data analysis depends on the type of analysis you have selected. You can use gel electrophoresis, cloning, and cycle sequencing to analyze amplified samples.

For information on how to analyze the data, refer to the documentation for your specific sample analysis.

## <span id="page-34-0"></span>**Troubleshooting**

<span id="page-34-2"></span>[Table 11](#page-34-1) comprises troubleshooting tips for using AmpliTaq Gold® Fast PCR Master Mix, UP (2×).

<span id="page-34-1"></span>**Table 11 Troubleshooting the AmpliTaq Gold® Fast PCR Master Mix, UP (2**✕**)**

| <b>Observation</b>                        | <b>Possible Cause</b>                                             | <b>Recommended Action</b>                                                                      |  |
|-------------------------------------------|-------------------------------------------------------------------|------------------------------------------------------------------------------------------------|--|
| Reduced or no<br>product band<br>visible. | Template concentration too low.                                   | Increase sample concentration.                                                                 |  |
|                                           | Experimental sample DNA damaged or<br>degraded.                   | Use sample that has been processed<br>and stored properly to minimize shearing<br>and nicking. |  |
|                                           | Denaturation time too short or too long.                          | Adjust time in increments of 2 seconds.                                                        |  |
|                                           | Denaturation temperature too low or too<br>high.                  | Adjust temperature in increments of 1 °C.                                                      |  |
|                                           | Annealing temperature too low or too<br>high.                     | Adjust temperature in increments of 2 °C.                                                      |  |
|                                           | Extension time too short.                                         | Adjust extension time in increments of 5<br>to 10 seconds (see Table 7 on page 13).            |  |
|                                           | Cycle number too low.                                             | Increase cycle number in increments of<br>three cycles.                                        |  |
|                                           | Primer design not optimal.                                        | Redesign primers with $T_m$ of 62 °C or<br>higher (see "Designing the Primers" on<br>page 17). |  |
|                                           | Difficult templates (for example, for AT).                        | 1. Increase annealing time by<br>increments of 5 seconds.                                      |  |
|                                           |                                                                   | 2. Adjust annealing temperature by<br>increments of 5 °C.                                      |  |
|                                           | Difficult templates (for example, GC rich).                       | 1. Adjust by increasing denaturing time<br>and temperature as described above.                 |  |
|                                           |                                                                   | 2. Adjust annealing time and<br>temperature as described above.                                |  |
|                                           | Assembled reaction at room temperature<br>for more than 18 hours. | Maintain assembled reaction at room<br>temperature for less than 18 hours or<br>keep on ice.   |  |

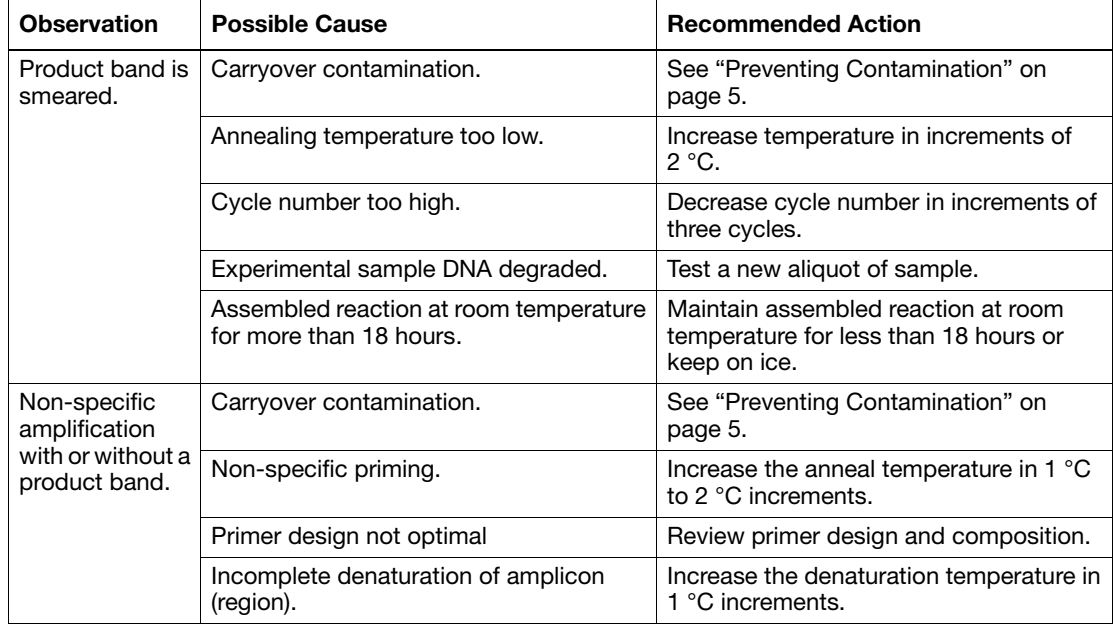

### **Table 11 Troubleshooting the AmpliTaq Gold® Fast PCR Master Mix, UP (2**✕**)** *(continued)*

## <span id="page-36-0"></span>**Customer Issues**

<span id="page-36-1"></span>Some issues encountered by customers are listed below. The responses are based on preliminary tests.

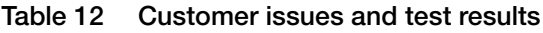

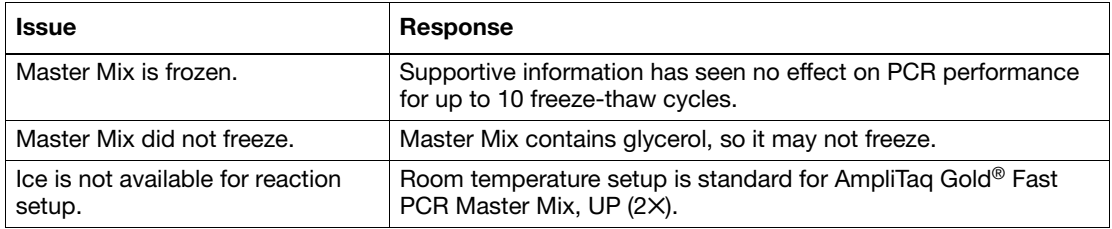

## <span id="page-38-0"></span>Bibliography

<span id="page-38-1"></span>Chou, Q., Russell, M., Birch, D.E., Raymond, J., and Bloch, W. 1992. Prevention of pre-PCR mis-priming and primer dimerization improves low- copy-number amplifications. *Nucleic Acids Res.* 20:1717–1723.

Gelfand, D.H. and White, T.J. 1990. Thermostable DNA polymerases. *PCR Protocols: A Guide to Methods and Applications.* Innis, M.A., Gelfand, D.H., Sninsky, J.J., and White, T.J., eds. San Diego: Academic Press. 129–141.

Kwok, S. and Higuchi, R. 1989. Avoiding false positives with PCR. *Nature* 339:237–238.

Mullis, K.B. and Faloona, F.A., 1987. Specific synthesis of DNA in vitro via a polymerase-catalyzed chain reaction. *Methods in Enzymology* 155:335–350.

Saiki, R.K., Gelfand, D.H., Stoffel, S., *et al.,* 1988. Primer-directed enzymatic amplification of DNA with a thermostable DNA polymerase. *Science* 239:487–491.

Saiki, R.K., Scharf, S.J., *et al.,* 1985. Enzymatic amplification of β-globin genomic sequences and restriction site analysis for diagnosis of sickle cell anemia. *Science* 230:1350–1354.

## <span id="page-40-0"></span>Index

## **A**

activation time [12](#page-23-2) analyzing results [22](#page-33-1) annealing conditions, adjusting [21](#page-32-3) temperatures [21](#page-32-4) Applied Biosystems contacting [xi](#page-10-1) Technical Support [xi](#page-10-1)

### **B**

bibliography [27](#page-38-1) biohazardous waste, handling [ix](#page-8-0)

### **C**

calculator, Tm [20](#page-31-2) CAUTION, description [vi](#page-5-1) cDNA recommended kits [7](#page-18-2) samples, preparing [7](#page-18-3) chemical safety [vi](#page-5-2) chemical waste hazards [viii](#page-7-0) safety [ix](#page-8-1) cloning [13](#page-24-2), [20](#page-31-3)

### **D**

DANGER, description [vi](#page-5-3) denaturation conditions [20](#page-31-4) DNA amplification [1](#page-12-3) preparing [7](#page-18-2), [8](#page-19-2) dNTP [2](#page-13-4)

### **E**

extension conditions [21](#page-32-5) times, recommended [13](#page-24-3)

#### **F**

fast PCR protocol annealing/[extension temperatures](#page-21-4) [17](#page-28-1) overview 10 reaction components [10](#page-21-5) thermal cycling [12](#page-23-3), [19](#page-30-1)

### **G**

gDNA preparing [8](#page-19-3) recommended kits [8](#page-19-2) guidelines, [chemical](#page-5-2) safety vi waste disposal [viii](#page-7-1) waste safety [ix](#page-8-1)

### **H**

hazards chemical waste [viii](#page-7-0) radioactive waste [ix](#page-8-0) hot start polymerase [1](#page-12-4)

### **I**

IMPORTANT, description [vi](#page-5-4)

### **K**

kits for purifying gDNA [8](#page-19-2) for synthesizing cDNA [7](#page-18-2)

## **M**

magnesium chloride [2](#page-13-5) master mix contents [2](#page-13-6) materials and equipment [2](#page-13-7) **MSDSs** description [vii](#page-6-1) obtaining [vii](#page-6-2), [xi](#page-10-2)

## **O**

optimization preparin[g reaction mix](#page-28-2) [18](#page-29-1) primers 17 reaction components [16](#page-27-4) template concentration [16](#page-27-5)

### **P**

PCR amplification [9](#page-20-4) Fast PCR [9](#page-20-5) overview [9](#page-20-6) reagent preparation [9](#page-20-7) PCR protocol annealing/extension temperatures [16](#page-27-6) preparing reaction mix [11](#page-22-1) polymerase [1](#page-12-4) preventing contamination [5](#page-16-3) primers concentration [17](#page-28-3) designing [17](#page-28-4) optimization [17](#page-28-5) procedure overview [6](#page-17-1) program parameters, Veriti [13](#page-24-4), [20](#page-31-5) proteases in DNA [17](#page-28-6)

## **R**

radioactive waste, handling [ix](#page-8-0) reverse transcription kits [7](#page-18-4) RNA [7](#page-18-5)

### **S**

safety biological hazards [x](#page-9-0)

chemical waste [viii](#page-7-0) guidelines [vi](#page-5-2), [viii](#page-7-1), [ix](#page-8-1) stabilizers [2](#page-13-8) storage and stability [2](#page-13-9)

## **T**

Technical Support, contacting [xi](#page-10-1) temperatures, annealing [21](#page-32-4) thermal cycling 9800 default method [12](#page-23-4), [19](#page-30-2) Tm calculator [14](#page-25-1), [20](#page-31-6) training, information on [xi](#page-10-3) troubleshooting [23](#page-34-2), [25](#page-36-1)

## **V**

Veriti program parameters [13](#page-24-4), [20](#page-31-5)

### **W**

WARNING, description [vi](#page-5-5) waste disposal, guidelines [ix](#page-8-2)

#### **Worldwide Sales and Support**

Applied Biosystems vast distribution and service network, composed of highly trained support and applications personnel, reaches 150 countries on six continents. For sales office locations and technical support, please call our local office or refer to our Web site at **www.appliedbiosystems.com**.

Applied Biosystems is committed to providing the world's leading technology and information for life scientists.

#### **Headquarters**

850 Lincoln Centre Drive Foster City, CA 94404 USA Phone: +1 650.638.5800 Toll Free (In North America): +1 800.345.5224 Fax: +1 650.638.5884

06/2010

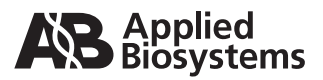

Part Number 4391138 Rev. C